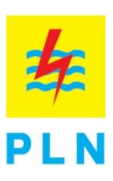

## Pengumuman Rekrutmen Umum PLN Tingkat S1/D-IV dan D-III Tahun 2017 Melalui Unsyiah Career Day

**1.**

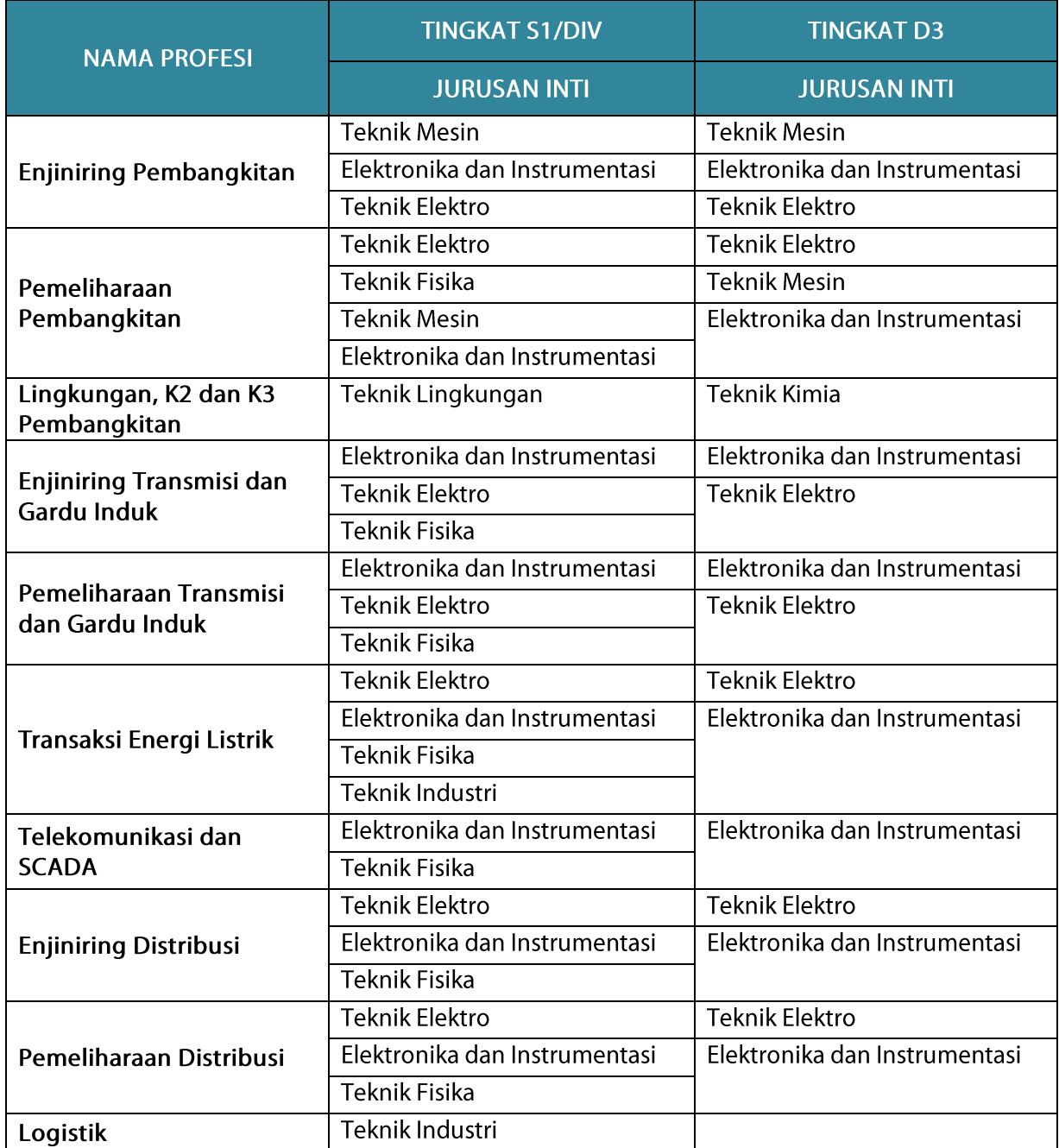

W

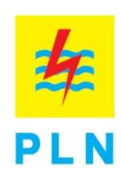

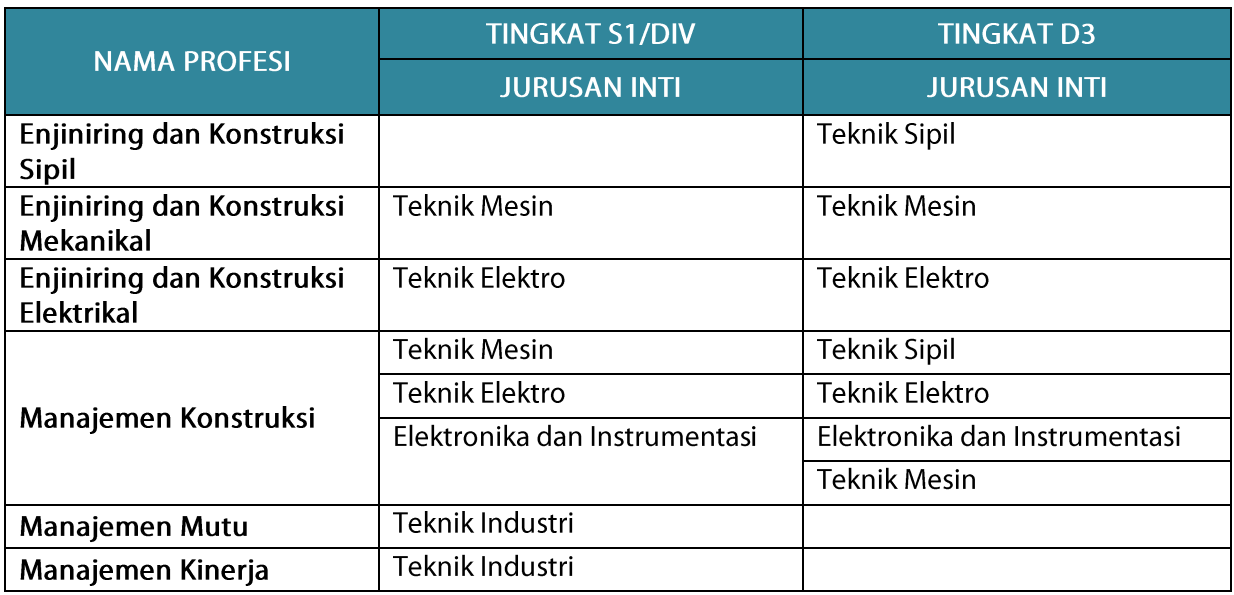

- **2.**
	- 1) Status belum menikah dan bersedia tidak menikah selama menjalani Diklat Prajabatan;
	- 2) Diutamakan Pria;
	- 3) Lulus S1/D-IV atau D-III dengan batas usia:
		- a) S1/D-IV : Kelahiran 1991 dan sesudahnya
		- **b)** : Kelahiran 1993 dan sesudahnya
	- 4) Indeks Prestasi Komulatif (IPK):

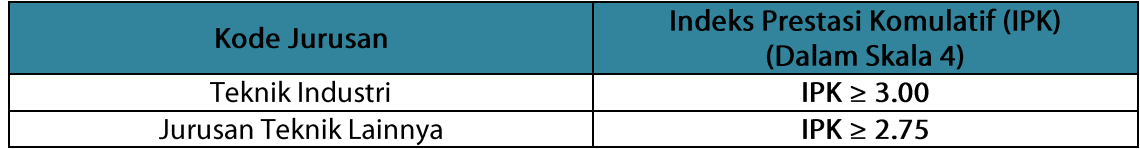

Bagi Lulusan Luar Negeri, harus melakukan konversi nilai IPK masing-masing dengan nilai IPK skala 4 (Nilai 4 adalah nilai tertinggi).

- 3. Pendaftaran Online dapat dilakukan melalui rekrutmen.pln.co.id. Untuk mengetahui tata cara pendaftaran dan informasi selengkapnya mengenai aplikasi rekrutmen PLN, kunjungi booth kami di Unsyiah Career Day pada tanggal 15-16 Maret 2017.
- 4. Untuk persiapan pendaftaran Online, peserta diharapkan dapat menyiapkan berkas dalam bentuk soft copy sebagai berikut:

W

a. KTP

b. Ijazah

- c. Transkrip Akademik
- d. Akte Kelahiran
- e. Sertifikasi kemampuan Bahasa Inggris\* sebagai berikut:

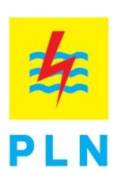

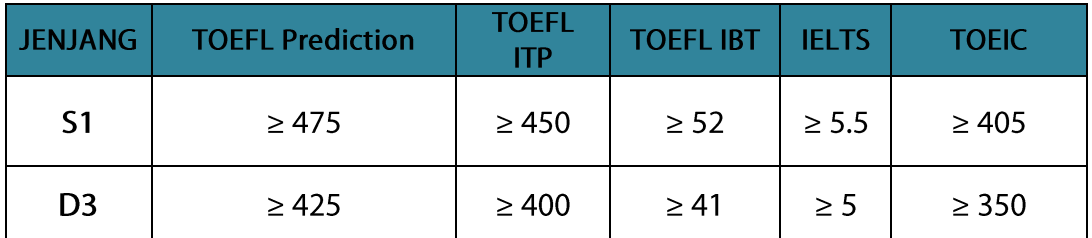

\*pilih salah satu sesuai dengan jenjang pendidikan

- 5. Pelamar tidak sedang mengikuti tahapan seleksi rekrutmen PT PLN (Persero) pada event rekrutmen PT PLN (Persero) lainnya.
- 6. Tahapan Seleksi untuk PT PLN (Persero) meliputi:
	- a. Seleksi Administrasi
	- b. Tes Intelegensi
	- c. Tes Akademis dan Bahasa Inggris
	- d. Tes Psikologi
	- e. Tes Kesehatan
	- f. Wawancara
	- g. Diklat Prajabatan

\*Urutan tahapan seleksi dapat berubah sesuai kebutuhan PT PLN (Persero).

- 7. Tahapan seleksi dari seleksi administrasi sampai wawancara akan dilakukan di Banda Aceh.
- 8. Pelamar yang dinyatakan lulus tes kesehatan, WAJIB melengkapi berkas pendaftaran berikut. Apabila tidak dapat melengkapi berkas, maka peserta dinyatakan GUGUR. Berikut adalah berkas yang harus dikumpulkan pada saat wawancara:
	- a. Riwayat Hidup (CV);
	- b. Copy akta kelahiran;
	- c. Copy Ijazah/ Surat Keterangan Lulus yang dilegalisasi;
	- d. Copy transkrip nilai terakhir yang dilegalisasi;
	- e. Copy KTP;
	- f. Surat Keterangan Belum Menikah dari Kelurahan;
	- g. Pas foto terbaru berwarna ukuran 3x4 sebanyak 2 lembar (nama peserta ditulis di belakang foto);
	- h. Bagi Pelamar lulusan Luar Negeri, wajib melampirkan Surat Keterangan dari Dikti mengenai kesetaraan jenjang pendidikan dan IPK;
	- Bagi Pelamar dari lulusan program Lintas Jalur (D.III yang meneruskan ke S1/D.IV),  $i$ . wajib melampirkan:
		- i. Transkrip nilai D.III yang dilegalisasi
		- ii. Ijazah D.III yang dilegalisasi

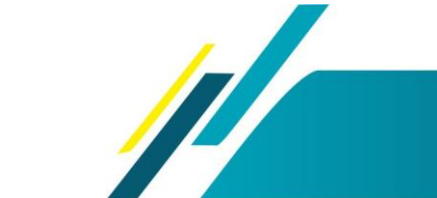

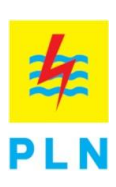

## LAIN-LAIN:

1. Tidak ada korespondensi berkaitan dengan rekrutmen ini dan keputusan Tim Penerimaan Pegawai tidak dapat diganggu gugat.

 $\sqrt{2}$ 

- 2. Tidak dipungut biaya apapun dalam mengikuti seleksi yang diselenggarakan oleh PT PLN (Persero).
- 3. Tidak ada sistem refund atau penggantian biaya transportasi dan akomodasi yang berkaitan dengan pelaksanaan seleksi. PT PLN (Persero) tidak bertanggungjawab atas setiap bentuk kerugian yang ditimbulkan akibat penipuan yang mengatasnamakan PT PLN (Persero).

 $-000-$ 

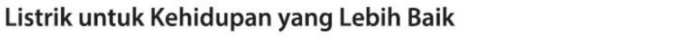

N T